# **Computer Graphics: 4-Modern Graphics**

Prof. Dr. Charles A. Wüthrich, Fakultät Medien, Medieninformatik Bauhaus-Universität Weimar caw AT medien.uni-weimar.de

#### **Introduction**

- Themes of the this lesson will be:
	- modern graphics hardware architectures
	- modern graphics hardware programming, I.e. shading languages
- It will be far from complete, but hopefully it will give you an idea

#### **Graphics hardware**

• The Graphics Application pipeline

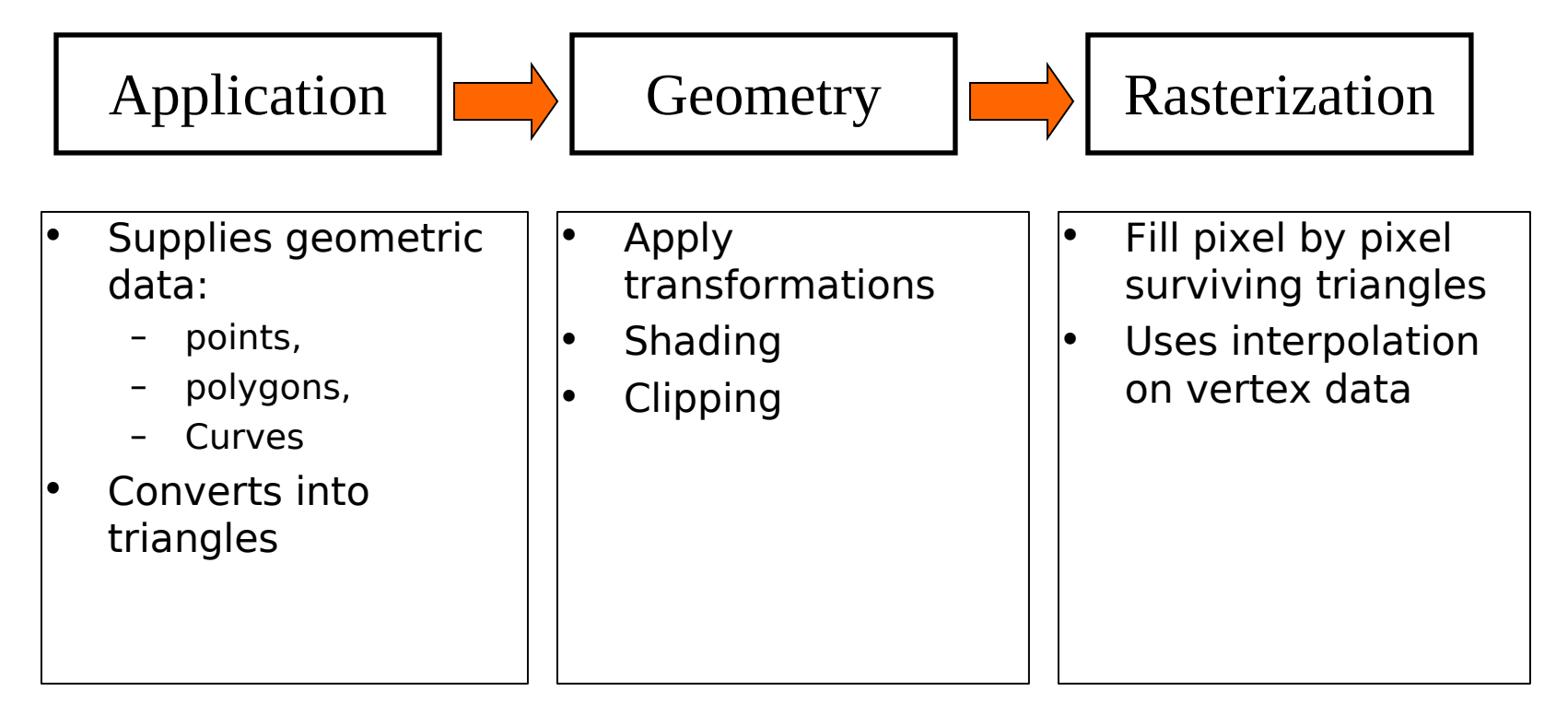

- This pipeline can be seen as a production line (assembly line):
	- Polygons are fed in and processed in stages

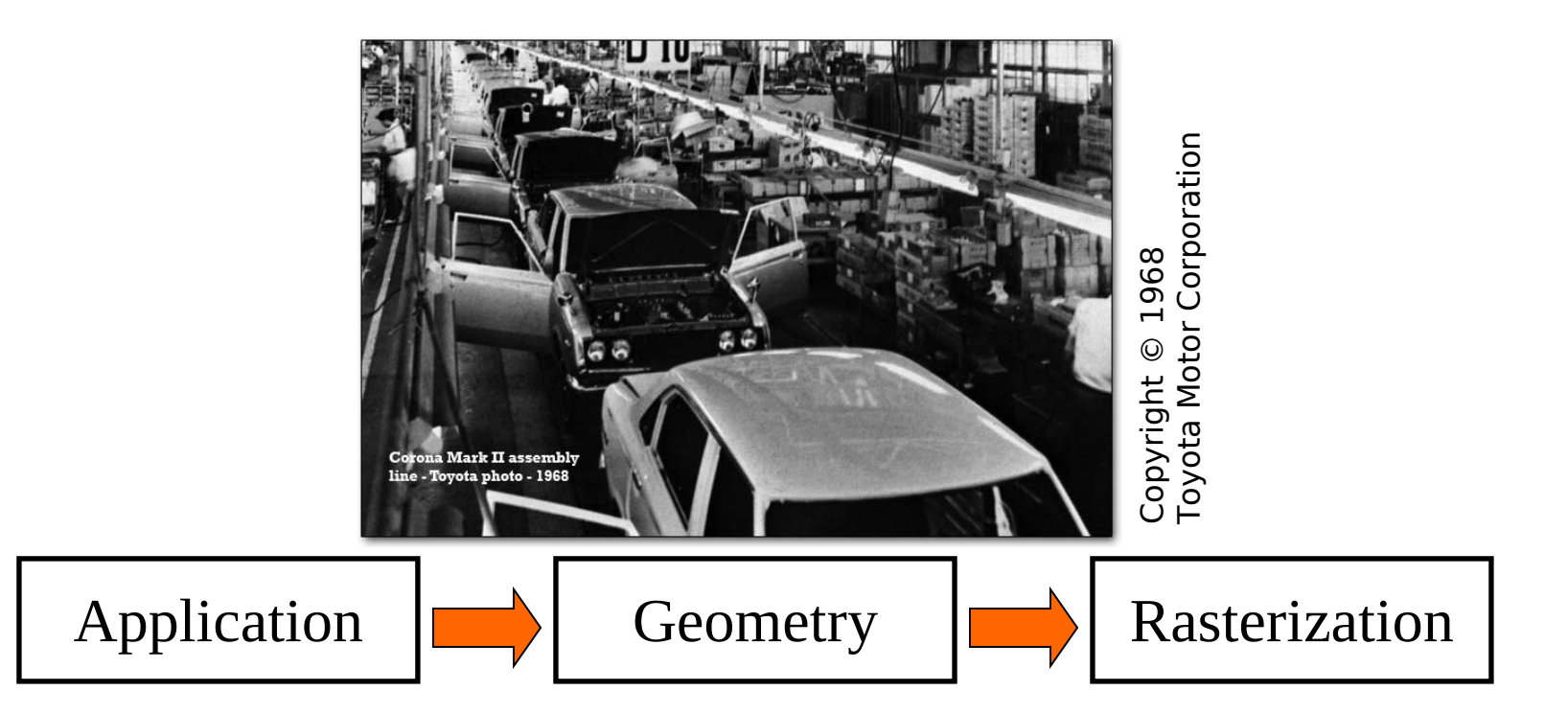

- While one polygon gets e.g. transformed for viewing another one gets rasterized
- Like in pipeline processors
- Once processed data is handed elsewhere, something else is done with the data
- This is what pipeline processors do

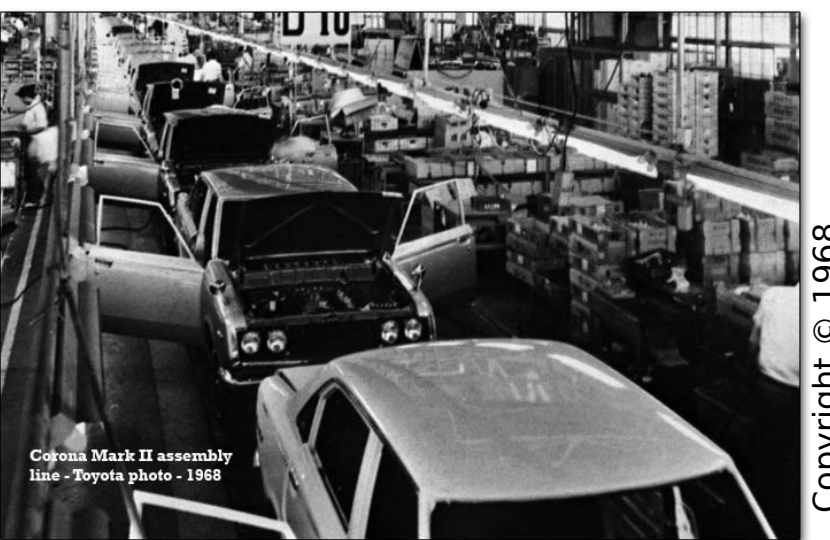

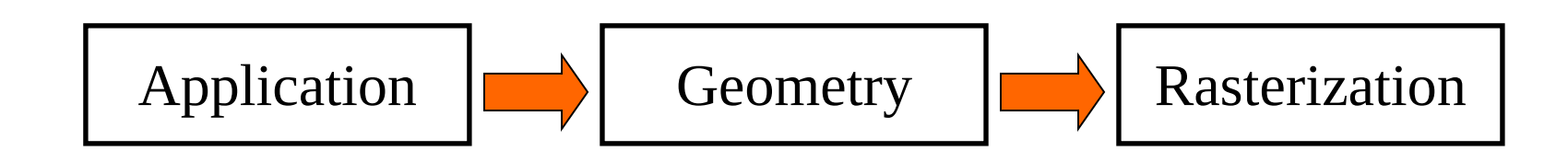

- Now the trick is to make processing so that balance load is even, and this is most difficult:
	- Triangles might be of different size, so that their processing might take different time and unbalance the pipeline
	- Or they might be too many (small triangles), so that they are too many to process in the required time and not use optimally the bandwidth
- The result is that the pipeline has to be optimized as much as possible:
	- too many polygons implies slow geometry processing
	- too big triangles mean also a problem because the single ones render slowly (rasterizer -> scan convertion slow)

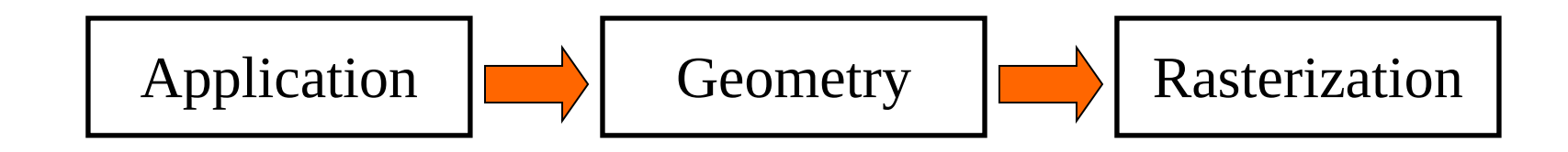

- To solve this, one can use parallelism: instead of one only unit one uses many in parallel to perform longer tasks like geometry processing or the scanline algorithm
- Between the stages FIFO queues are used
	- to facilitate the filling of the various stages and
	- to prevent backwards stalling in the pipeline (Stau)

$$
Application \begin{tabular}{|c|c|} \hline \multicolumn{1}{|c|}{ \multicolumn{2}{c}{} \multicolumn{2}{c}{} \multicolumn{2}{c}{} \multicolumn{2}{c}{} \multicolumn{2}{c} {\multicolumn{2}{c}{} \multicolumn{2}{c}{} \multicolumn{2}{c} {\multicolumn{2}{c} {\multicolumn{
$$

- During history, graphics cards evolved from the end of the pipeline upwards
	- Early 1990s: Visibility and rasterization was in hardware
	- 1999: transformations and lighting moved to the graphics cards
		- Ambient, diffuse and Phong shading, alpha channel blending and fog moved to HW
	- Interfaces however were different for each vendor, which was not good for developers

Application Geometry Rasterization

#### **Programmable processors**

- To solve this, instead of fixed function processors, programmable geometry and fragment processors were introduced in parallel to the fixed function stages
- These generic processors were baptized
	- Vertex shaders
	- Fragment shaders (pixel shader in DirectX)

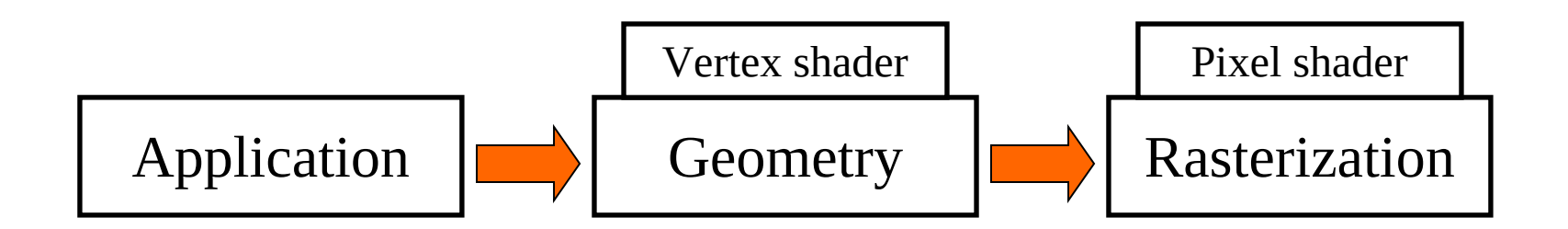

#### **Programmable processors**

• The pipeline looked then like this:

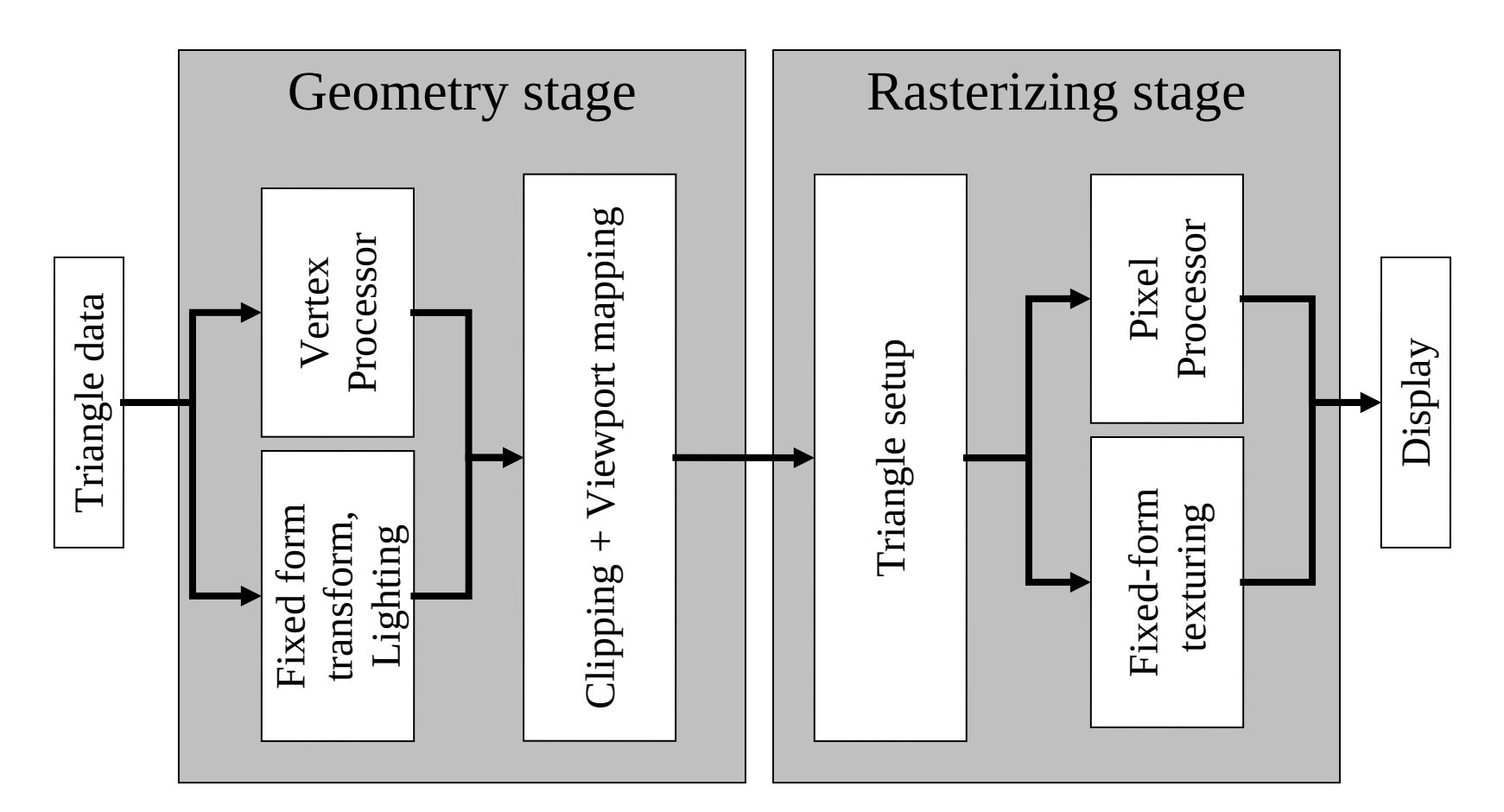

#### **Vertex processor**

- Vertex processor processes one vertex of a triangle at a time:
	- Recieves coordinate values
	- Receives a set of constants for this vertex (surface properties)
- Has a number of operators to manipulate these coordinate values:
	- Dot product, subtract, normalize…)
- Outputs a new vertex (which might have a new format):
	- New XYZ
	- Normals, colors, texture coordinates….
- Can therefore deform geometry in world or view space

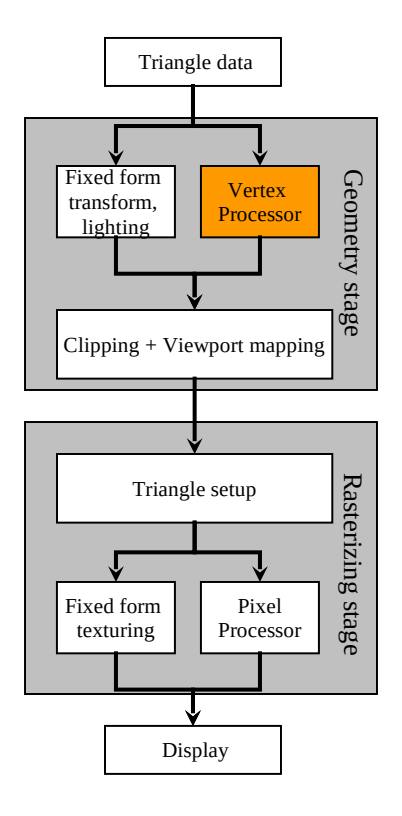

#### **Vertex processor**

- Vertex processor and fixed transform processor output data for the vertices of the triangle
- Then culling and clipping is done and the triangle is passed to the raster processor
- In a first stage the triangle is setup for interpolating across its surface

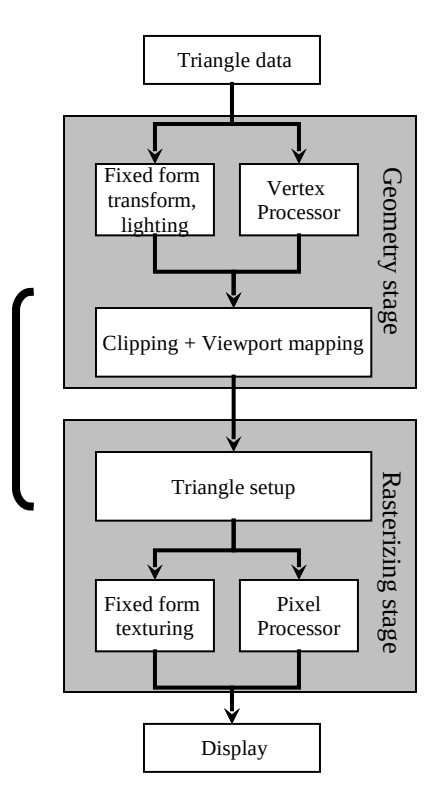

#### **Geometry processor**

- Since 2006, an additional geometry shader has been added to the pipeline right after the vertex shader
- Use is optional
- Its inputs are single objects (triangles, lines, points)
- Such primitives can be extended
- The geometry shader processes the primitive and outputs other primitives (points, polylines or triangle strips)
- This allows to modify

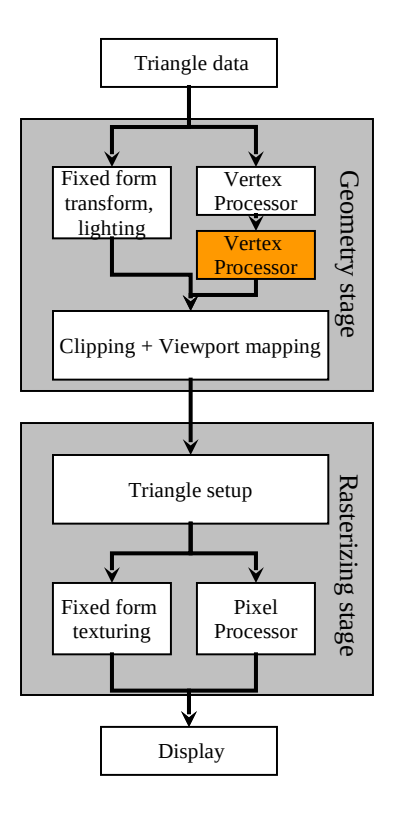

### **Fragment (pixel) processor**

- Whenever a pixel of a triangle is drawn, the fragment processor is capable of accessing
	- The interpolated values from vertex data
	- Stored constant data (originally textures): such texture access can also be used to access indirectly other textures (dependent texture read)
- Per pixel the fragment processor manipulates these data
- It optionally then writes these data to the Z-buffer, computing first
	- RGB values
	- Optionally Z-values
- Pixel processor operations can only be done by the graphics hardware (too slow on the CPU)

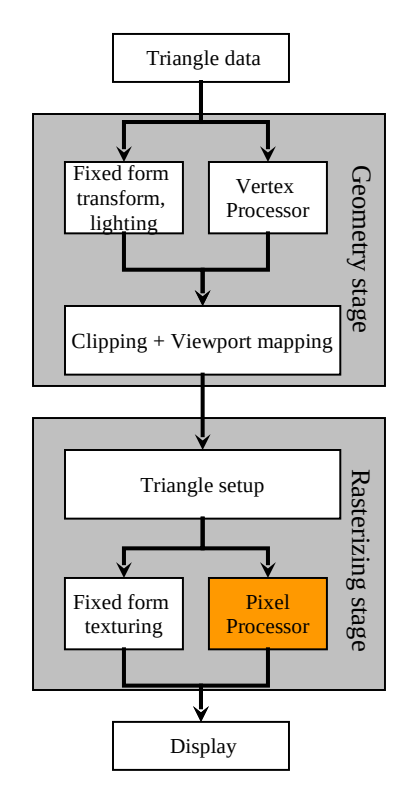

## **Fragment (pixel) processor**

- Originally, the fragment processor was able only to perform integer (fixed point) operations
- Nowadays, they can do full floating point minimizing discretization effects
- Moreover, it can render to multiple buffers (multiple targets)
- These targets can be reused as textures again fur further computations
- Originally, conditional access was used for doing multiple pass renderings: remember the illumination equation?
- Conditional texture access and floating point precision allows parallel execution of more complex functions

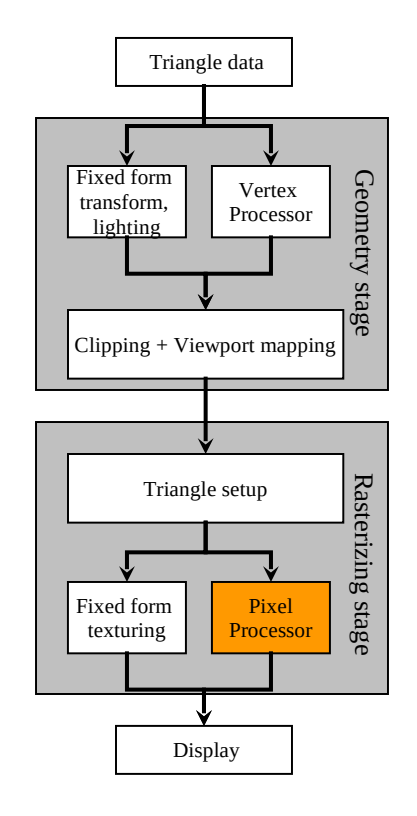

## **Evolving to generic processors**

- The instruction sets of vertex and pixel shaders (and the new geometry shader) have become more and more complex
	- Branching (IF)
	- Dynamic IF
	- FOR loops
	- Multiple function calls also possible
- Programs written for such units are called shaders
- Since the addition of complex functionality in shaders, slowly the fixed parts of the processing can be replaced in the more flexible vertex and pixel units
- Moreover, the Geometry and Fragment stage programming instructions have converged in time to become very similar
- With removal of the specialized units, the pipeline becomes like this:

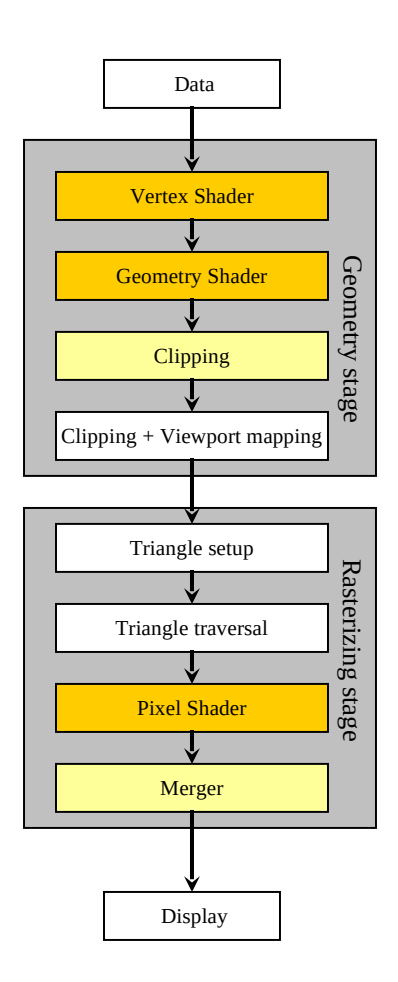

### **Evolving to generic processors**

- In the last stage, called the merger, the depth and color of the individual fragments are combined with the frame buffer.
- Performs:
	- stencil buffer
	- Z-buffer
	- Color blending (transparency).
- Note that in the picture we have noted
	- Orange: fully programmable stages
	- Yellow: configurable stages
	- White: fixed stages

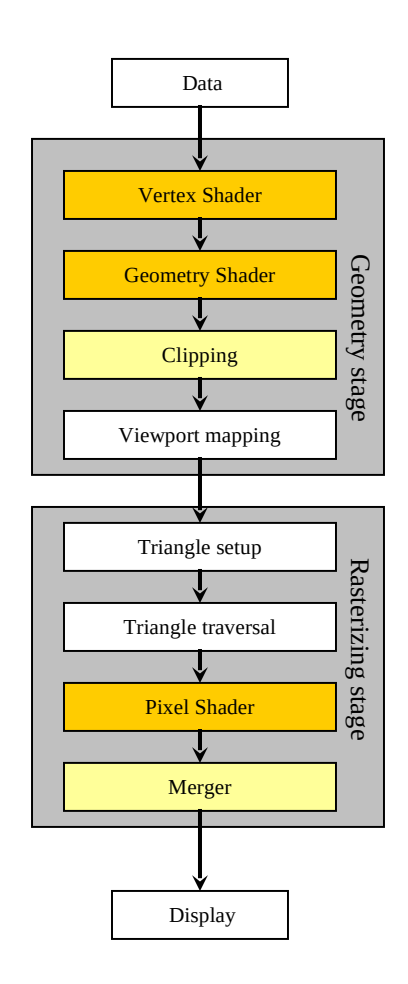

### **Evolving to generic processors**

- In parallel, C-like shading languages have been developed
	- Main representatives: HLSL, CG, GLSL, CUDA, OpenCL
	- These languages are translated by the compiler into a unified Intermediate Language (IL)
	- IL is some sort of machine independent assembly language
- The IL is then translated into machine code by the drivers of the graphics card

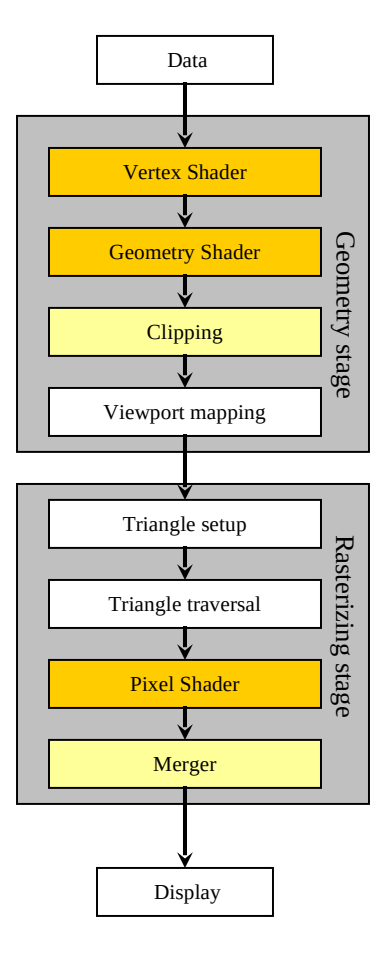

- The virtual machine is a processor with various registers and data sources and can be programmed with a set of instructions
- The processor has 4 way SIMD capabilities
	- Each register contains four independent variables, usually floating points
	- Recently they can contain also integers
	- Typically they are positions (homogeneous), normals, rows of a matrix, colors or texture coords.
	- The card would also support aggregate data structures such as array, matrices and structs
- To facilitate working with vectors one can do:
	- swizzling (reordering, replicating of vector elements)
	- Masking: using only some of the vector components

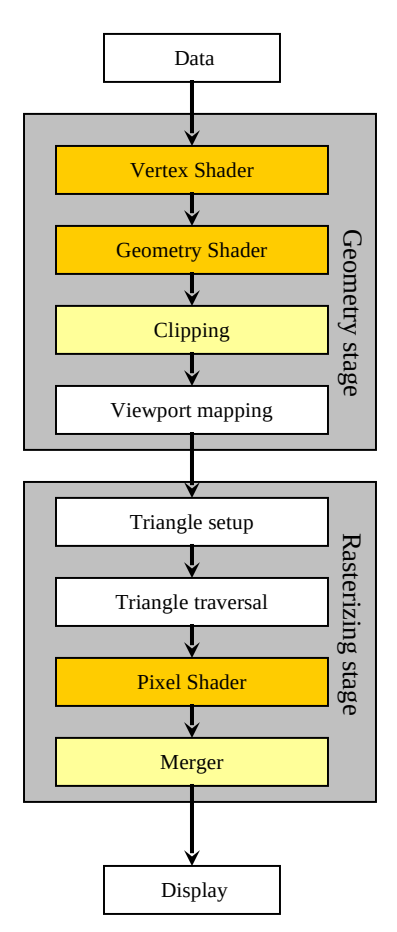

- What happens when the graphics subsystem is executed?
	- A draw call invokes the graphics API to draw a group of primitives, causing the pipeline to execute
- Each programmable shader accepts two types of input:
	- Uniform inputs: values stay the same through the whole draw call they reside in read only registers or read-only buffers
		- A texture is a uniform input: originally colors, nowadays however it is a large array of data
	- Varying inputs, different for each vertex or pixel processed by the shader: they are much less in number
- Aside from that there are also general purpose temporary registers, used as scratch
- All registers can be addressed as arrays

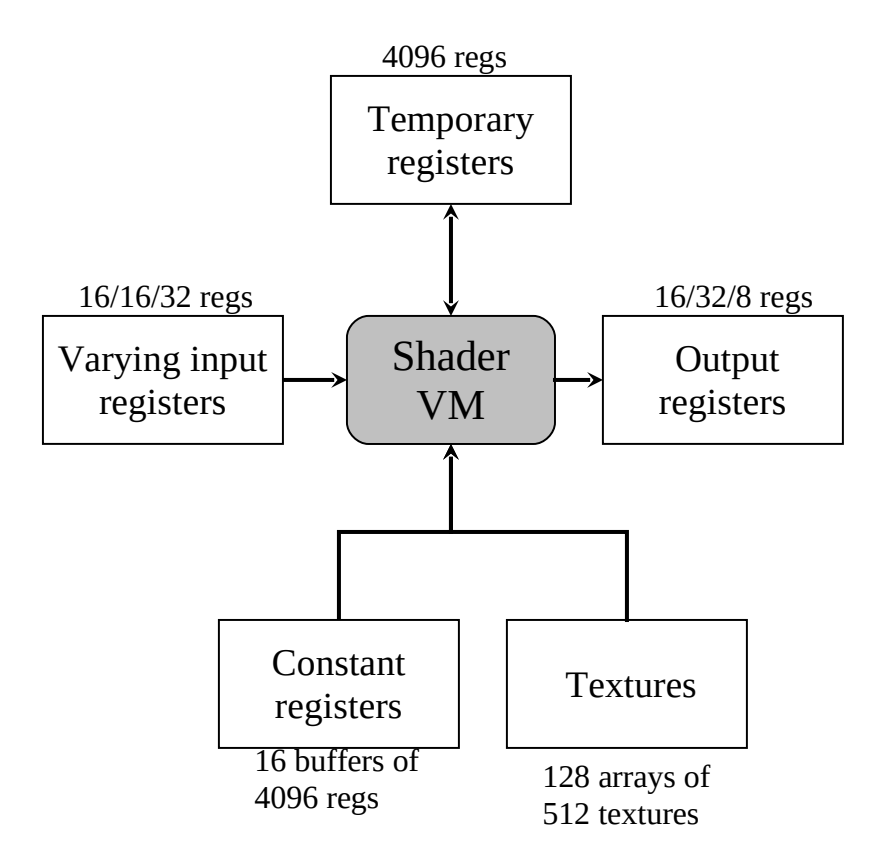

- Which operations can I do faster on graphics HW?
	- Scalar and vector mult, additions
	- Any combination of the above (e.g. dot product)
- Texturing operations are also fast, but since the results are big textures, it might take time to retrieve the results
- Slower are other operations, such as computing the arctangent

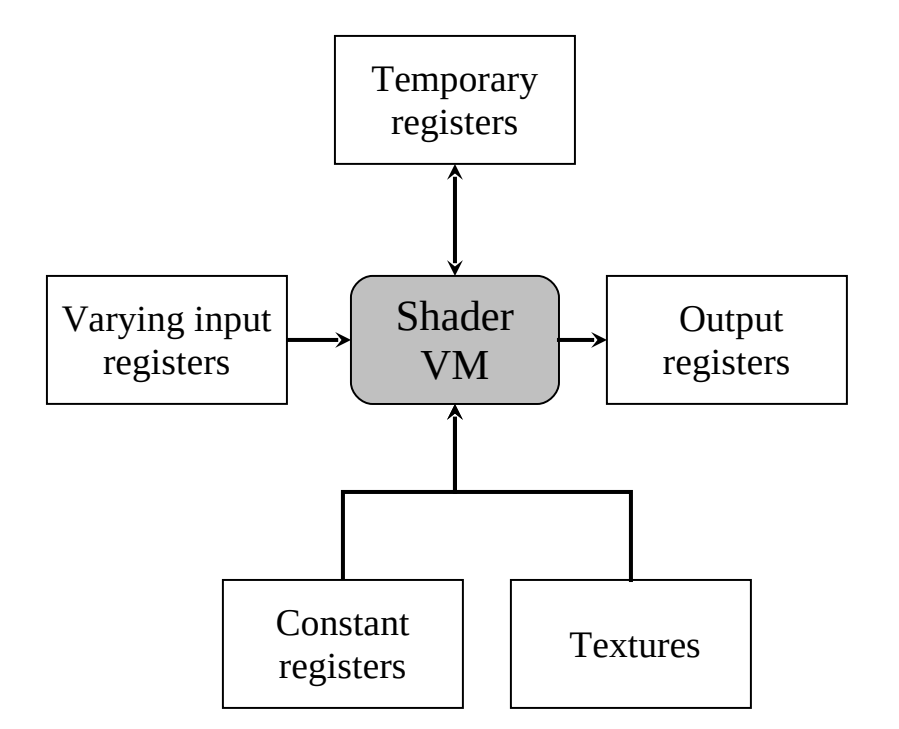

- There are two ways of performing program flow control:
	- Static flow control: based on the values of uniform input
		- I.e. flow stays same during draw call
	- Dynamic flow control: bases on the values of varying inputs
		- More costy, because it might change the flow and do things a shader is not necessarily optimized for
- The shader program can be compiled, and then loaded into the GPU

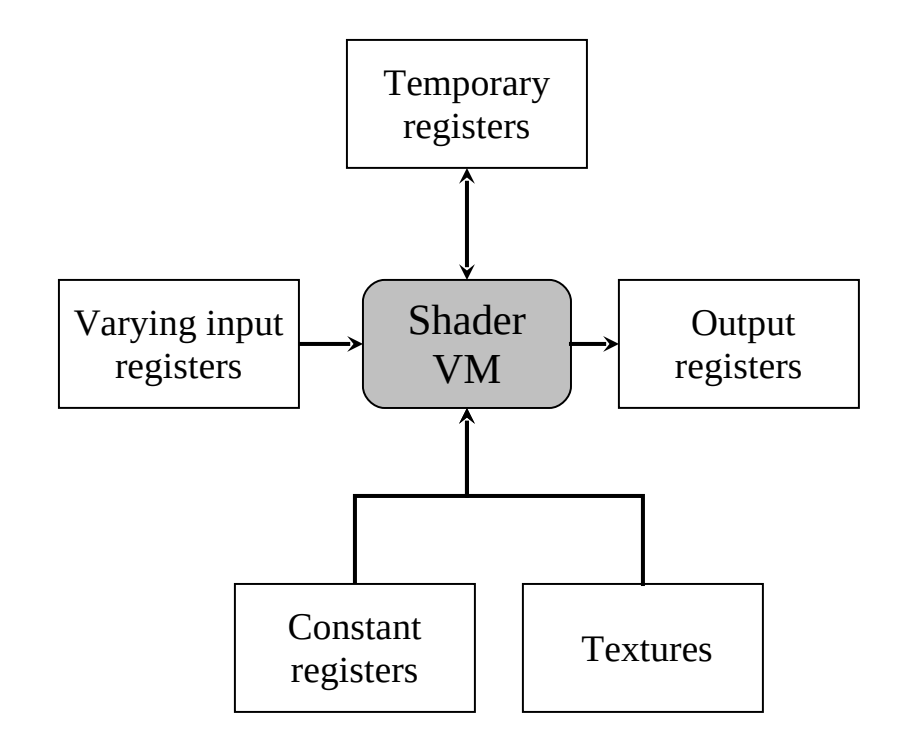

#### **Shade trees**

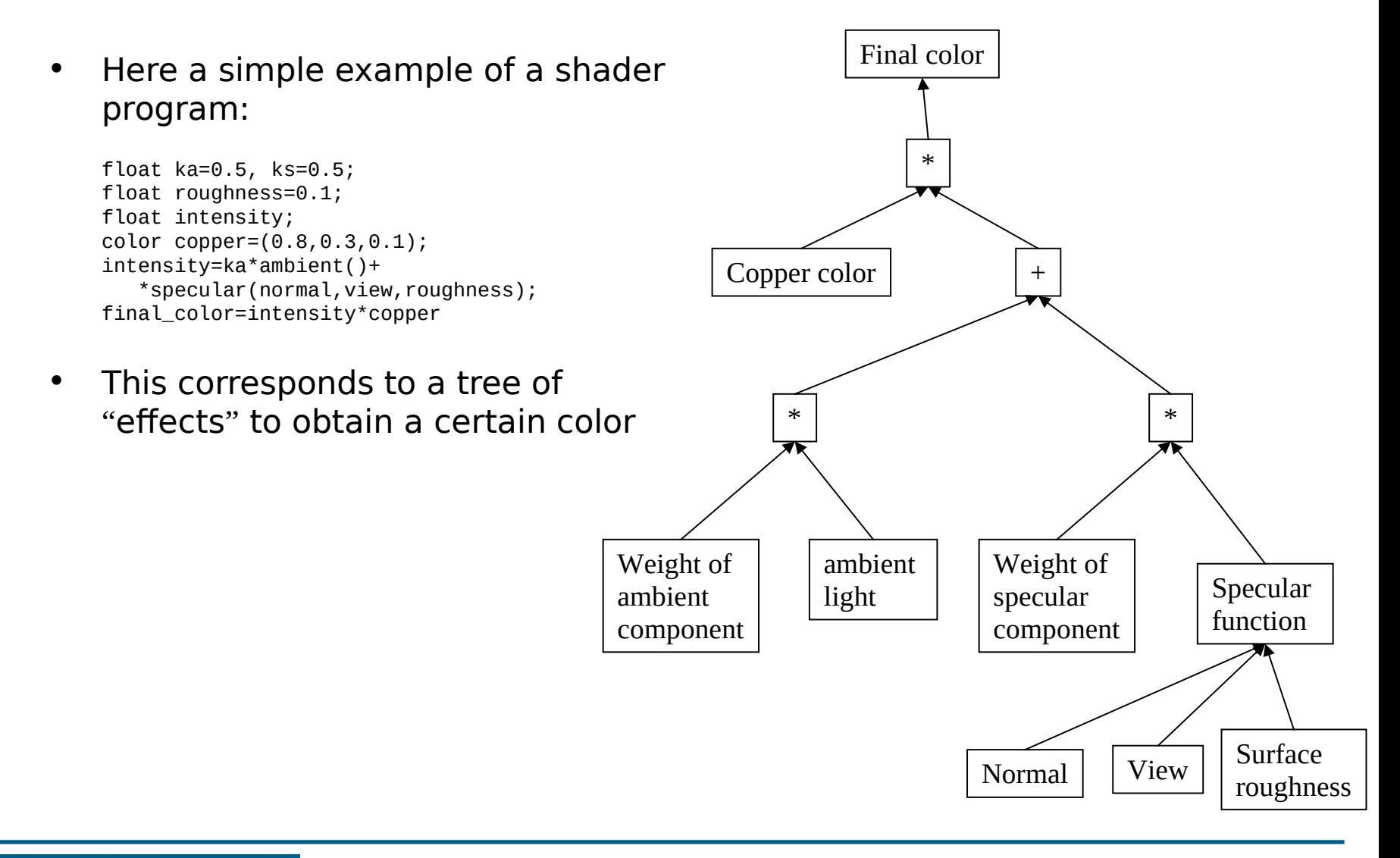

## **Shading languages**

- HLSL, CG, GLSL are evolutions from shade trees
- Syntax similar to C
- Newer:
	- proprietary: CUDA
	- Open: OpenCL
- Flow simiilar to C, BUT data can be large arrays

#### **End**

+++ Ende - The end - Finis - Fin - Fine +++ Ende - The end - Finis - Fin - Fine +++